# **บทท ี่ 3**

# **วิธีดําเนนการว ิ ิจัย**

การวิจัยเรื่อง การพัฒนาบทเรียนคอมพิวเตอร์ช่วยสอน เรื่องระบบคอมพิวเตอร์ วิชาการ ื่ ื่ งานอาชีพและเทคโนโลยี สำหรับนักเรียนชั้นมัธยมศึกษาปีที่ 1โดยผู้วิจัยได้ดำเนินการตามขั้นตอน ั้ ์<br>๎ ดังน

- 1. ประชากรและกลุมตัวอยาง
- 2. เคร องมือท ี่ใชในการวิจัย ื่
- 3. การสร้างและการหาคุณภาพเครื่องมือ ื่
- 4. การทดลองและการเก็บรวบรวมขอมูล
- 5. การวิเคราะหขอมูล
- 6. สถิตทิี่ใชในการวิเคราะหขอมูล

## **ประชากรและกลุมตัวอยาง**

## **1. ประชากรที่ใชในการวิจัย**

เครื่องมือที่ใช้ในการวิจัย<br>การสร้างและการหาคุณภาพเครื่องมือ<br>การวิเคราะห์ข้อมูล<br>สถิติที่ใช้ในการวิเคราะห์ข้อมูล<br>ะกลุ่มตัวอย่าง<br>-<br>ประชากรที่ใช้ในการวิจัย<br>ประชากรที่ใช้ในการวิจัย<br>ประชากรที่ใช้ในการวิจัย ประชากรที่ใช้ในการวิจัยนี้ ได้แก่ นักเรียนระดับชั้นมัธยมศึกษาปีที่ 1 โรงเรียนวังไกลกังวล ั้ อำเภอหัวหิน จังหวัดประจวบคีรีขันธ์ ซึ่งทั้งระดับมีนักเรียน จำนวน 7 ห้อง รวม 276 คน ั้

### **2. กลุมตัวอยาง**

กลุ่มตัวอย่าง ได้แก่ นักเรียนระดับชั้นมัธยมศึกษาปีที่ 1 ของโรงเรียนวังไกลกังวล ั้ จังหวัดประจวบคีรีขันธ์ จำนวน 2 ห้อง รวม 80 คน โดยทำการสุ่มแบบกลุ่ม (cluster sampling) โดย ใช้ห้องเรียนเป็นหน่วยการสุ่ม ซึ่งโรงเรียนจัดห้องเรียนแบบคละความสามารถของนักเรียนและ จับสลากเพื่อกำหนดกลุ่มตัวอย่างที่จัดการเรียนรู้ด้วยบทเรียนคอมพิวเตอร์ช่วยสอน และกลุ่ม ตัวอยางที่จัดการเรียนรูแบบปกติดังน ี้

2.1 กลุ่มตัวอย่างที่จัดการเรียนรู้ด้วยบทเรียนคอมพิวเตอร์ช่วยสอน เรื่องระบบ คอมพิวเตอร์ วิชาการงานอาชีพและเทคโนโลยี สำหรับนักเรียนชั้นมัธยมศึกษาปีที่ 1 ได้แก่ นักเรียน ั้ ช นมัธยมศึกษาปที่ 1/3 จํานวน 40คน ั้

2.2 กลุ่มตัวอย่างที่จัดการเรียนรู้แบบปกติ ได้แก่ นักเรียนชั้นมัธยมศึกษาปีที่ 1/4 ั้

จํานวน 40คน

#### **เคร องม อท ี่ใชในการวิจัย ื่ ื**

เครื่องมือที่ใช้ในการวิจัย มีดังนี้ ื่ ี้

1. แผนการจัดการเรียนรู้ด้วยบทเรียนคอมพิวเตอร์ช่วยสอน เรื่อง ระบบคอมพิวเตอร์ วิชาการงานอาชีพและเทคโนโลยี สำหรับนักเรียนชั้นมัธยมศึกษาปีที่ 1 ั้

2. แผนการจัดการเรียนรู้แบบปกติ เรื่อง ระบบคอมพิวเตอร์ วิชาการงานอาชีพและ เทคโนโลยี สำหรับนักเรียนชั้นมัธยมศึกษาปีที่ 1 ั้

3. บทเรียนคอมพิวเตอร์ช่วยสอน เรื่อง ระบบคอมพิวเตอร์ วิชาการงานอาชีพและ เทคโนโลยี สำหรับนักเรียนชั้นมัธยมศึกษาปีที่ 1 ั้

4. แบบทคสอบวัคผลสัมฤทธิ์ทางการเรียนจากการจัดการเรียนรู้ด้วยบทเรียน ิ์ คอมพิวเตอร์ช่วยสอน เรื่อง ระบบคอมพิวเตอร์ วิชาการงานอาชีพและเทคโนโลยี สำหรับนักเรียน ื่ ชั้นมัธยมศึกษาปีที่ 1 เป็นข้อสอบแบบเลือกตอบ 4 ตัวเลือก จำนวน 30 ข้อ ั้

มหาวิทยาลัยราชภัฏธนบุรี 5. แบบประเมินความพึงพอใจของนักเรียนที่มีต่อบทเรียนคอมพิวเตอร์ช่วยสอน เรื่อง ี่ ระบบคอมพิวเตอร์ วิชาการงานอาชีพและเทคโนโลยี สำหรับนักเรียนชั้นมัธยมศึกษาปีที่ 1 จำนวน ั้ 30 ข<sup>ึ</sup>ก

#### **การสรางและการหาคุณภาพเคร องมือ ื่**

## **1. การสรางแผนการจัดการเรียนรูดวยบทเรียนคอมพิวเตอรชวยสอน**

1.1 แผนการจัดการเรียนรู้ วิชาการงานอาชีพและเทคโนโลยี ง21102 เรื่อง ระบบ ึ คอมพิวเตอร์ ผู้วิจัยได้ยึดองค์ประกอบของแผนการจัดการเรียนรู้ ตามคู่มือ และแผนการจัดการ เรียนรู้ มีขั้นตอนการสร้างดังนี้ ี้

 1.1.1 ศึกษาวิธีการจัดการเรียนรูดวยบทเรียนคอมพิวเตอรชวยสอนจากหนังสือ วิทยานิพนธ์ อินเตอร์เน็ต งานวิจัย ตลอดจนศึกษาจากครูที่มีความสามารถในการสร้างและจัดการ  $\mathcal{L}^{\mathcal{L}}$ เรียนการสอนด้วยบทเรียนคอมพิวเตอร์ช่วยสอน และเข้ารับการอบรมเกี่ยวกับการจัดการเรียนการ สอนและการสร้างสื่อเพื่อใช้ในการสอน ื่

 1.1.2 ศึกษาหลักสูตร คูมือครูหนังสือแบบเรียน เร อง ระบบคอมพิวเตอร ื่ วิชาการงานอาชีพและเทคโนโลยี สำหรับชั้นมัธยมศึกษาปีที่ 1 ั้

1.1.3 แบ่งเนื้อหาในบทเรียน เรื่องระบบคอมพิวเตอร์ ออกเป็น 5 หน่วย การเรียนได้แก่ ประวัติความเป็นมาของคอมพิวเตอร์ ประเภทของคอมพิวเตอร์ ลักษณะการทำงาน ของคอมพิวเตอร์ ส่วนประกอบของคอมพิวเตอร์ และองค์ประกอบของคอมพิวเตอร์

1.1.4 กำหนดกิจกรรมการเรียนให้สอดคล้องกับจุดประสงค์และเนื้อหาบทเรียน ์<br>.<br>. ้แล้วนำมาเขียนเป็นแผนการจัดการเรียนรู้ โดยมีแนวทางดำเนินการดังนี้ ี้

1) กำหนดจุดประสงค์การเรียนรู้เป็นลักษณะของจุดประสงค์ปลายทาง และจุดประสงคนําทาง

2) จัดกิจกรรมการเรียนการสอนโดยให้นักเรียนไ<br>่วยสอน เรื่องระบบคอมพิวเตอร์ วิชาการงานอาชีพและเทคโน<br>เปีที่ 1<br>ขั้นนี้ต หรือเว็บไซต์ที่เกี่ยวข้องสื่อการเรียนการสอน<br>ขั้นนี้ต หรือเว็บไซต์ที่เกี่ยวข้องสื่อการเรียนการสอน<br>ขั้น 2) จัดกิจกรรมการเรียนการสอนโดยใหนักเรียนไดเรียนรูดวยบทเรียน คอมพิวเตอร์ช่วยสอน เรื่องระบบคอมพิวเตอร์ วิชาการงานอาชีพและเทคโนโลยี สำหรับนักเรียน ื่ ช นมัธยมศึกษาปที่ 1 ั้

3) สื่อการเรียนการสอนเป็นสื่อที่นำมาประกอบบทเรียน โดยการค้นหา ื่ ี่ มากจากอินเตอร์เน็ต หรือเว็บไซต์ที่เกี่ยวข้องสื่อการเรียนการสอน ี่

 4) การวัดผลประเมินผลเปนการประเมินผลวา นักเรียนมีพัฒนาการและ สามารถเรียนรูไดตามจุดประสงคการเรียนรูหรือไมโดยประเมินจากคะแนนการทําแบบทดสอบ กอนเรียน คะแนนการทําแบบฝกหัด และคะแนนแบบทดสอบหลังเรียน

1.1.5 นำแผนการจัดการเรียนรู้ที่สร้างเสร็จเรียบร้อยแล้วไปให้อาจารย์ที่ปรึกษา  $\mathcal{L}^{\mathcal{L}}(\mathcal{L}^{\mathcal{L}})$  and  $\mathcal{L}^{\mathcal{L}}(\mathcal{L}^{\mathcal{L}})$  and  $\mathcal{L}^{\mathcal{L}}(\mathcal{L}^{\mathcal{L}})$ ตรวจแล้วนำมาปรับปรุงแก้ไข หลังจากนั้นนำเสนอผู้เชี่ยวชาญจำนวน 5 ท่าน ตรวจสอบรูปแบบ ั้ ี่ การเขียนแผน การใช้ภาษาและความครอบคลุมเนื้อหาวิชา ื้

1.1.6 ปรับปรุงแก้ไขตามคำแนะนำของผู้เชี่ยวชาญเรียบร้อยแล้ว จึงทดลองใช้ ี่ กอนนําไปในการจัดกิจกรรมการเรียนการสอน

**2. การสรางแผนการจัดการเรียนรูแบบปกติ**

แผนการจัดการเรียนรู้ วิชาการงานอาชีพและเทคโนโลยี ง21102 เรื่อง ระบบ ื่ คอมพิวเตอร์ ผู้วิจัยได้ยึดองค์ประกอบของแผนการจัดการเรียนรู้ ตามคู่มือ และแผนการจัดการ เรียนรู้ มีขั้นตอนการสร้างดังนี้ ี้

2.1 ศึกษาเอกสารหลักสูตร เอกสารที่เกี่ยวกับกลุ่มสาระการเรียนรู้การงานอาชีพและ ี่  $\mathcal{L}^{\mathcal{L}}(\mathcal{L}^{\mathcal{L}})$  and  $\mathcal{L}^{\mathcal{L}}(\mathcal{L}^{\mathcal{L}})$  and  $\mathcal{L}^{\mathcal{L}}(\mathcal{L}^{\mathcal{L}})$ เทคโนโลยีและศึกษาเก ยวกับนักเรียน ี่

2.2 กำหนดเนื้อหาและกิจกรรมการเรียนให้สอดคล้องกับจุดประสงค์ ื้

2.3 จัดทํากําหนดการสอน

2.4 ดําเนินการสรางแผนการจัดการเรียนรู

2.5 นำแผนการจัดการเรียนรู้ที่สร้างเสร็จเรียบร้อยแล้วไปให้อาจารย์ที่ปรึกษาตรวจ แล้วนำมาปรับปรุงแก้ไข หลังจากนั้นนำเสนอผู้เชี่ยวชาญจำนวน 5 ท่าน ตรวจสอบ ์<br>๎

2.6 ปรับปรุงแก้ไขตามคำแนะนำของผู้เชี่ยวชาญ นำไปใช้ในการจัดกิจกรรมการ ี่ เรียนการสอน

### **3. การสรางและพัฒนาบทเรียนคอมพิวเตอรชวยสอน**

ในการพัฒนาบทเรียนคอมพิวเตอร์ช่วยสอน เรื่อง ระบบคอมพิวเตอร์ วิชาการงาน ื่ อาชีพและเทคโนโลยี สำหรับนักเรียนชั้นมัธยมศึกษาปีที่ 1 ในครั้งนี้ ได้นำแนวคิดของ พรเทพ ั้ เมืองแมน (2544 , หน้า 46-51) มาเป็นแนวกิดในการพัฒนาบทเรียนคอมพิวเตอร์ช่วยสอน ซึ่งมี ึ่ ขั้นตอนในการสรางดังน

3.1 ขั้นวางแผน

ผู้วิจัยใด้วางแผนเพื่อการผลิตบทเรียนคอมพิวเตอร์ช่วยสอน ดังนี้ ื่

ี้

 ศึกษาทฤษฎีและหลักการ รวมท งวิธีการสรางบทเรียนคอมพิวเตอรชวยสอน ั้ จากตำรา เอกสาร งานวิจัย และเว็บไซต์ต่างๆ ที่เกี่ยวข้องเพื่อเป็นแนวทางในการสร้างบทเรียน  $\mathcal{L}^{\mathcal{L}}$  $\mathcal{L}^{\mathcal{L}}$ คอมพิวเตอร์ช่วยสอน โดยใด้ทำการศึกษาในเรื่องต่างๆ ดังนี้ ี้

นี้<br>มางแผน<br>ขับได้วางแผนเพื่อการผลิตบทเรียนคอมพิวเตอร์ช่วยสอน ดังนี้<br>เวิจัย และเว็บไซต์ต่างๆ ที่เกี่ยวข้องเพื่อเป็นแนวทางในการธุ<br>โดยได้ทำการศึกษาในเรื่องต่างๆ ดังนี้<br>1 ศึกษาโปรแกรม Adobe captivate 6 ซึ่งเป็นโปรแกรมที่ใช้<br>ข 3.1.1 ศึกษาโปรแกรม Adobe captivate 6 ซ ึ่งเปนโปรแกรมท่ีใชสรางบทเรียน คอมพิวเตอร์ช่วยสอนที่ช่วย สร้างเนื้อหาบทเรียน สร้าง animation และการตัดต่อและปรับแต่งเสียง โดยโปรแกรม Adobe Photoshop CC ใชในการสรางภาพ ตกแตงภาพ

3.1.2 ศึกษาหลักการ จุดมุ่งหมายของหลักสูตรระดับมัธยมศึกษาตอนต้น จุดมุ่งหมายทั่วไปขอบข่าย เรื่อง ระบบคอมพิวเตอร์ วิชาการงานอาชีพและเทคโนโลยี สำหรับ นักเรียนชั้นมัธยมศึกษาปีที่ 1 ทำให้ผู้วิจัยเข้าใจวัตถุประสงค์ของบทเรียน ั้

3.1.3 ศึกษาเนื้อหาที่นำมาสร้างบทเรียนคอมพิวเตอร์ช่วยสอน เรื่ ื้ ี่ องระบบ คอมพิวเตอร์ วิชาการงานอาชีพและเทคโนโลยี ทำให้ผู้วิจัยเข้าใจโครงสร้างเนื้อหา

3.1.4 กำหนดจุดประสงค์เชิงพฤติกรรมให้สอดคล้องกับเนื้อหาวิชา ซึ่งผู้วิจัยได้ ื้ ึ่ กำหนดจุดประสงค์เชิงพฤติกรรมดังแสดงในตารางที่ 3.1

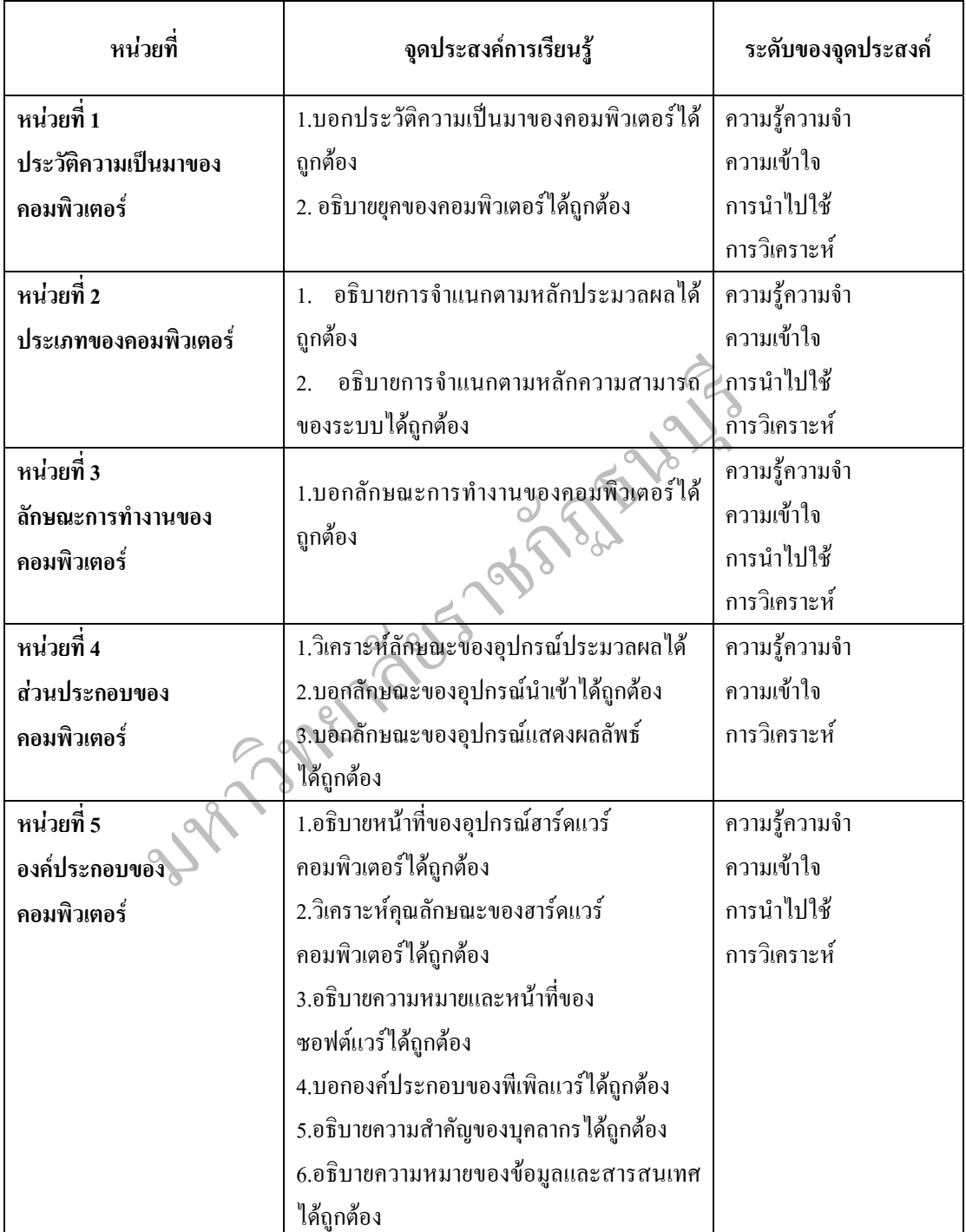

### ตารางที่ 3.1 จุดประสงค์เชิงพฤติกรรมของบทเรียนคอมพิวเตอร์ช่วยสอน

 3.1.5 กําหนดกิจกรรมการเรียน ใหมีกิจกรรมท นักเรียนสามารถโตตอบกับ บทเรียนใด้อย่างมีความหมาย รวมทั้งการจัดให้มีผลป้อนกลับโดยทันทีให้กับนักเรียนเมื่อนักเรียน ั้ ื่ ตรวจสอบความเขาใจของตนจากการทําแบบฝกหัดระหวางเรียน

3.2 ขั้นออกแบบบทเรียน หลังจากที่ได้ศึกษาและวิเคราะห์หลักสูตร เนื้อหาและได้ ั้ กำหนดวัตถุประสงค์ รวมทั้งกิจกรรมการเรียนแล้ว จึงนำมาจัดแบ่ง เรื่องระบบคอมพิวเตอร์ วิชาการ ั้ งานอาชีพและเทคโนโลยี สำหรับนักเรียนชั้นมัธยมศึกษาปีที่ 1 ออกเป็น 5 หน่วยการเรียน คือ ั้

หนวยท 1 ประวัติความเปนมาของคอมพิวเตอร

หนวยท 2 ประเภทของคอมพิวเตอร

หนวยท 3 ลักษณะการทํางานของคอมพิวเตอร

หนวยท 4 สวนประกอบของคอมพิวเตอร

หนวยท 5 องคประกอบของคอมพิวเตอร

โดยในแต่ละหน่วยการเรียน ประกอบด้วยหัวข้อต่อไปนี้

3.2.1 จุดประสงคเชิงพฤติกรรมของแตละหนวยการเรียน

3.2.2 เนื้อหาของหนวยการเรียน

3.2.3 แบบฝกหัดทายหนวยการเรียน

วยที่ 4 ส่วนประกอบของคอมพิวเตอร์<br>วยที่ 5 องค์ประกอบของคอมพิวเตอร์<br>1 จุดประสงค์เชิงพฤติกรรมของแต่ละหน่วยการเรียน<br>2 เนื้อหาของหน่วยการเรียน<br>3 แบบฝึกหัดท้ายหน่วยการเรียน<br>มหเรียนที่ออกแบบเรียบร้อยแล้วมาเขียนแบบร่าง (scri<br>โดยก นำบทเรียนที่ออกแบบเรียบร้อยแล้วมาเขียนแบบร่าง (script) บทเรียน คอมพิวเตอร์ช่วยสอน โดยกำหนดรูปแบบในการคำเนินเรื่องของเนื้อหาและการนำเสนอในแต่ละ ื้ บทเรียน เพื่อให้การนำข้อความและสื่อในรูปแบบต่างๆ เหล่านี้ไปจัดทำสื่อให้เหมาะสม

3.3 ขั้นการสร้างบทเรียน ั้

ผู้วิจัยได้คำเนินการสร้างบทเรียน โดยนำแบบร่างบทเรียนที่ผ่านการแก้ไขแล้ว ้มาดำเนินการสร้างบทเรียนคอมพิวเตอร์ช่วยสอน โดยใช้โปรแกรมดังนี้ ี้

3.3.1 โปรแกรม Adobe captivate 6

3.3.2 โปรแกรม Adobe Photoshop CC

3.4 ข ั้นประเมินและแกไขบทเรียน

ผู้วิจัยได้ทำการประเมินและแก้ไขบทเรียน ดังนี้ ี้

3.4.1 นำบทเรียนคอมพิวเตอร์ช่วยสอนที่สร้างขึ้น เสนอต่ออาจารย์ที่ปรึกษา ึ้ วิทยานิพนธ์ และผู้เชี่ยวชาญค้านเนื้อหาและด้านเทคนิคการผลิตสื่อ จำนวน 5 ท่าน เพื่อตรวจสอบ ื้ ด้านเนื้อหาและความถูกต้อง ผลประเมินที่ได้มีค่าเฉลี่ย 4.63 ถือว่าอยู่ในเกณฑ์มีคุณภาพระดับดีมาก ื้ และมีข้อปรับปรุง ได้แก่ ปรับเนื้อหาที่มากเกินไป ควรเพิ่มจำนวน frame และข้อคำถามที่ไม่

สอดคล้องกับวัตถุประสงค์การเรียนรู้ ซึ่งใด้ปรับปรุงให้มีความชัดเจนมากขึ้น เพิ่มภาพที่สื่อถึง ึ้  $\ddot{\phantom{a}}$ การเรียนรู

เกณฑ์การประเมินคุณภาพด้านเนื้อหาและด้านเทคนิคการผลิตสื่อใช้มาตราส่วน ื้

แบบประมาณคา (rating scale) ของ Likert โดยมีเกณฑการใหคะแนนดังน ี้

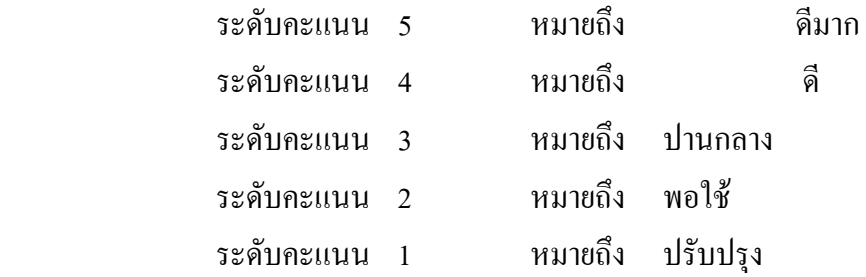

เกณฑในการแปลความหมายของขอมูลใชเกณฑของ ประคอง กรรณสูตร

(2542, หน้า 108) ดังนี้

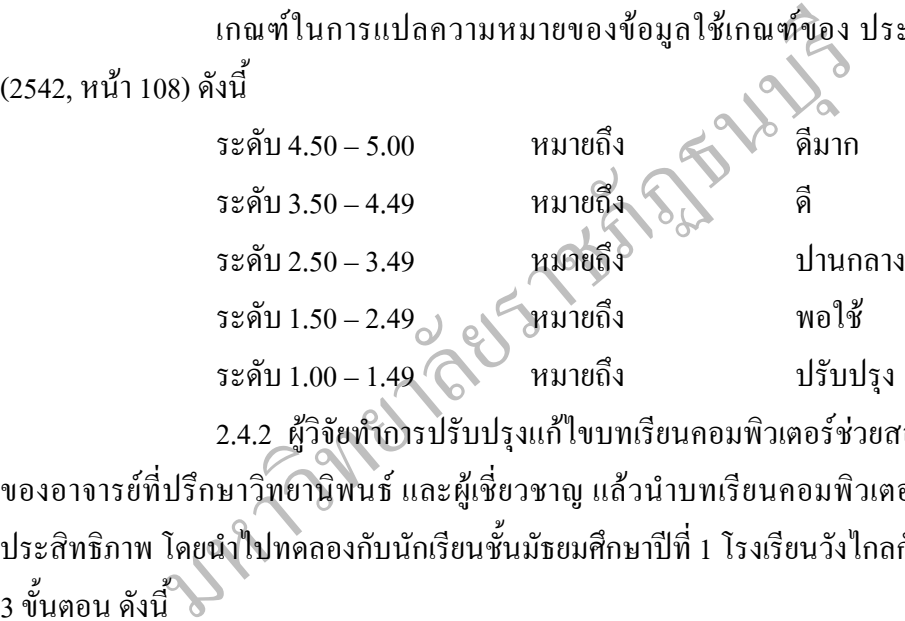

2.4.2 ผูวิจัยทําการปรับปรุงแกไขบทเรียนคอมพิวเตอรชวยสอน ตามคําแนะนํา

ของอาจารย์ที่ปรึกษาวิทยานิพนธ์ และผู้เชี่ยวชาญ แล้วนำบทเรียนคอมพิวเตอร์ช่วยสอน ไปหา ประสิทธิภาพ โดยนำไปทดลองกับนักเรียนชั้นมัธยมศึกษาปีที่ 1 โรงเรียนวังไกลกังวล โดยแบ่งเป็น ั้ 3 ข นตอน ดังน ั้ ์<br>.<br>.

 ข ั้ ้นตอนที่ 1 การหาประสิทธิภาพการทดลองรายบุคคล นำบทเรียนไป ทดลองกับนักเรียน 3 คน พบว่า บทเรียนคอมพิวเตอร์ช่วยสอน เรื่องระบบคอมพิวเตอร์ วิชาการงาน ื่ อาชีพและเทคโนโลยี สำหรับนักเรียนชั้นมัธยมศึกษาปีที่ 1 มีประสิทธิภาพที่ 69.52/77.77 โดยมี ั้ ข้อบกพร่อง ได้แก่ การปรับเนื้อหาที่มีมาก โดยขยายจำนวน frame ของเนื้อหา การเพิ่มและขยาย ื้ ี่ ภาพประกอบให้มีขนาดใหญ่ขึ้น

ี<br>ขั้น คำ สำหรับ คำ สำหรับ คำ สำหรับ คำ สำหรับ คำ สำหรับ คำ สำหรับ คำ สำหรับ คำ สำหรับ คำ สำหรับ คำ สำหรับ คำ ส<br>สำหรับ คำ สำหรับ คำ สำหรับ คำ สำหรับ คำ สำหรับ คำ สำหรับ คำ สำหรับ คำ สำหรับ คำ สำหรับ คำ สำหรับ คำ สำหรับ ค ั้ ้นตอนที่ 2 การหาประสิทธิภาพการทดลองภาคสนามกลุ่มเล็ก นำ บทเรียน ไปทดลองกับนักเรียน 10 คน พบว่า บทเรียนคอมพิวเตอร์ช่วยสอน เรื่อง ระบบ **!** คอมพิวเตอร์ วิชาการงานอาชีพและเทคโนโลยี สำหรับนักเรียนชั้นมัธยมศึกษาปีที่ ั้  $1 \nightharpoonup n$ ประสิทธิภาพที่ 80.00/81.66 โดยมีข้อบกพร่อง ได้แก่ เนื้อหามากเกินไปทำให้เสียเวลาในการอ่าน ื้

ี<br>ขั้น คำ สำหรับ คำ สำหรับ คำ สำหรับ คำ สำหรับ คำ สำหรับ คำ สำหรับ คำ สำหรับ คำ สำหรับ คำ สำหรับ คำ สำหรับ คำ ส<br>สำหรับ คำ สำหรับ คำ สำหรับ คำ สำหรับ คำ สำหรับ คำ สำหรับ คำ สำหรับ คำ สำหรับ คำ สำหรับ คำ สำหรับ คำ สำหรับ ค ั้ ขั้นตอนที่ 3 3 การหาประสิทธิภาพการทดลองภาคสนามกลุมใหญ นํา บทเรียนใปทดลองกับนักเรียน 30 คน พบว่า บทเรียนคอมพิวเตอร์ช่วยสอน เรื่อง ระบบ  $\overline{a}$ คอมพิวเตอร์ วิชาการงานอาชีพและเทคโนโลยี สำหรับนักเรียนชั้นมัธยมศึกษาปีที่ ั้ 1 มี ประสิทธิภาพท 81.90/82.77

2.4.3 เมื่อทำการหาประสิทธิภาพเรียบร้อยแล้ว จึงนำไปใช้ทดลองกับกลุ่ม ตัวอย่างต่อ ไป ดังนั้นขั้นตอนการสร้างบทเรียนคอมพิวเตอร์ช่วยสอน เรื่อง ระบบคอมพิวเตอร์ ั้ ั้ วิชาการงานอาชีพและเทคโนโลยี สำหรับนักเรียนชั้นมัธยมศึกษาปีที่ 1 สามารถสรุปได้ดังภาพที่ ั้ 3.1

มหาวิทยาลัยราชภัฏธนามมัล

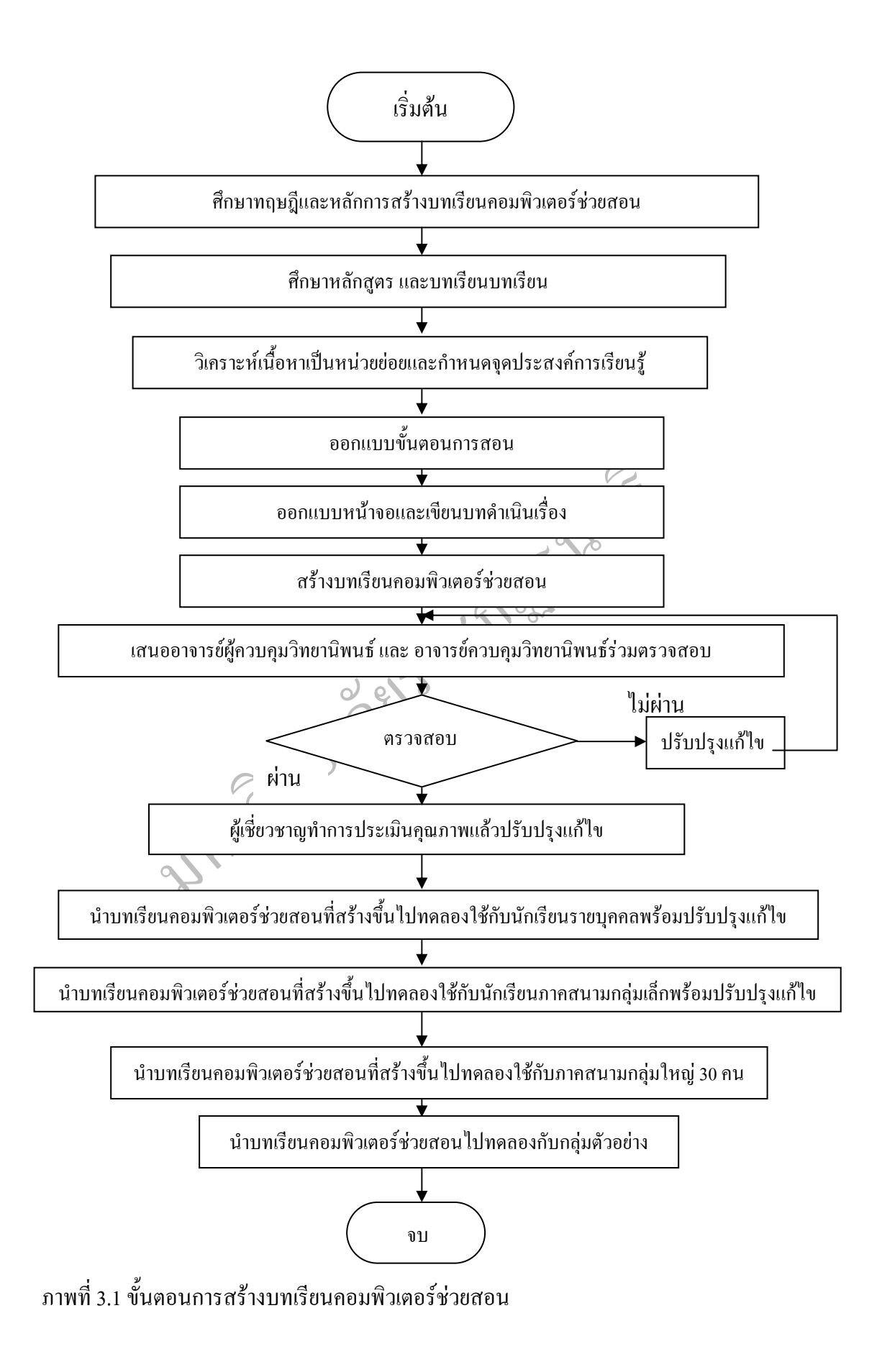

#### **การสรางแบบทดสอบวัดผลสัมฤทธ ทางการเรียน ิ์**

แบบทดสอบเพื่อวัดผลสัมฤทธิ์ทางการเรียน เรื่อง ระบบคอมพิวเตอร์ วิชาการงานอาชีพ ื่ ์<br>.<br>. ื่ และเทคโนโลยี ชั้นมัธยมศึกษาปีที่ 1 แบบเลือกตอบ 4 ตัวเลือก มีลักษณะเป็นโจทย์คำถามที่ ั้ สัมพันธ์กับจุดประสงค์เชิงพฤติกรรมและเนื้อหา โดยวัดพฤติกรรมด้านพุทธิพิสัยระดับ ความรู้ ความจำ ความเข้าใจ การนำไปใช้ และการวิเคราะห์ ซึ่งผู้วิจัยใด้วิเคราะห์เนื้อหา น้ำหนัก โดยมี ึ่ ้ํ เกณฑ์การให้คะแนนคือ ให้ 1 คะแนนสำหรับข้อที่ตอบถูก และให้ 0 คะแนนสำหรับข้อที่ตอบผิด ี่ ี่ หรือไม่ตอบหรือตอบมากกว่า 1 ตัวเลือก โดยผู้วิจัยดำเนินการตามขั้นตอนดังนี้ ี้

1. ศึกษาวิธีการสร้างแบบทดสอบ จากคู่มือการวัดผลประเมินผลคอมพิวเตอร์ของ หลักสูตรสถานศึกษาโรงเรียนวังไกลกังวล จังหวัดประจวบคีรีขันธ์ เทคนิคการวิจัยทางการศึกษา ของ ล้วน สายยศ และอังคณา สายยศ (2538, หน้า 170-176)

2. ศึกษาเนื้อหาและจุดประสงค์การเรียนรู้ เรื่อง ระบบคอมพิวเตอร์ วิชาการงานอาชีพ ื้ และเทคโนโลยีง 21102 จากแบบเรียนและคูมือครู

อังคณา สายยศ (2538, หน้า 170-176)<br>|<br>อหาและจุดประสงค์การเรียนรู้ เรื่อง ระบบคอมพิวเตอร์ วิชาก<br>2 จากแบบเรียนและคู่มือครู<br>| บทดสอบวัดผลสัมฤทธิ์ทางการเรียน เรื่อง ระบบคอมพิวเตอร์<br>| 21102 จำนวน 40 ข้อ เป็นข้อสอบปรุนัยแบบเลือกต 3. สร้างแบบทคสอบวัดผลสัมฤทธิ์ทางการเรียน เรื่อง ระบบคอมพิวเตอร์ วิชาการงาน ิ์ **ี่** อาชีพและเทคโนโลยีง 21102 จํานวน 40 ขอ เปนขอสอบปรนัยแบบเลือกตอบ (multiple choice) 4 ตัวเลือก โดยแบ่งตามเนื้อหาและวัตถุประสงค์เชิงพฤติกรรมในแต่ละระดับ ดังแสดงในตาราง ื้ แสคงรายละเอียดเกี่ยวกับจำนวนข้อสอบ ี่

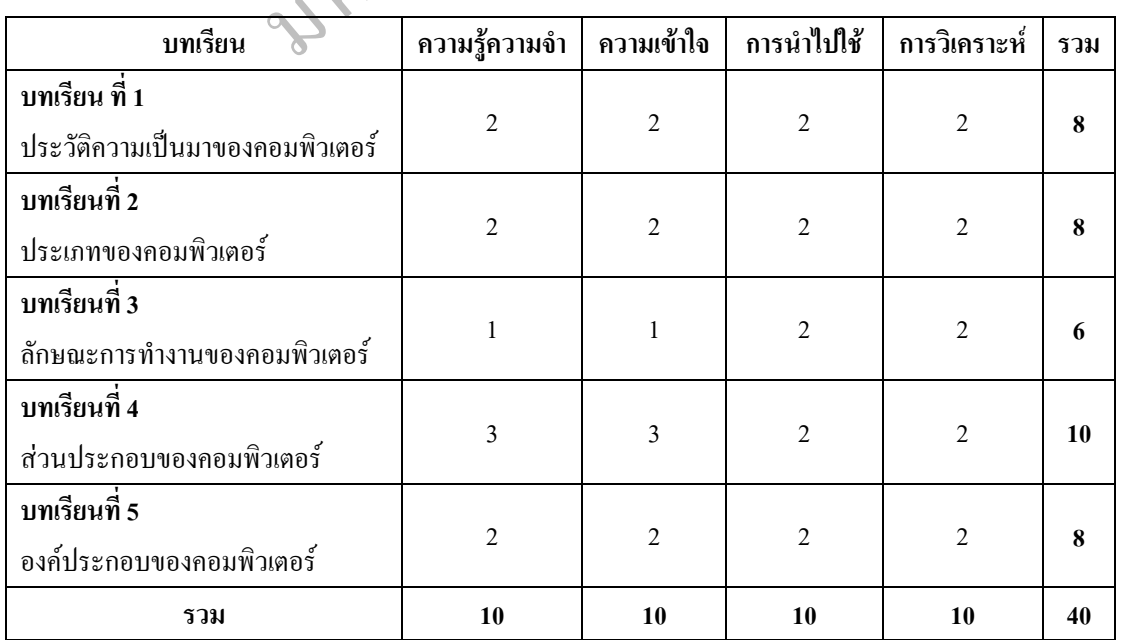

ตารางที่ 3.2 รายละเอียดเกี่ยวกับจำนวนข้อสอบ ี่ 4. นำแบบทคสอบที่สร้างขึ้นไปให้อาจารย์ที่ปรึกษาและผู้เชี่ยวชาญ จำนวน 5 ท่าน ตรวจสอบความเที่ยงตรงเชิงเนื้อหา ความชัดเจน และความถูกต้องเหมาะสมของภาษาที่ใช้และ ี่ ื้ ความสอดคล้องของค่า IOC ระหว่าง 0.5-1.0 นำตารางวิเคราะห์ค่า IOC โดยผู้เชี่ยวชาญด้านเนื้อหา ี่ **ี** ให้ข้อเสนอแนะในเรื่อง การปรับเนื้อหาที่มากเกิน ไปออก และ ขยายกรอบ frame ภาษาที่ใช้ และ ื้

ภาพประกอบ โดยใช้การกำหนดคะแนนของผู้เชี่ยวชาญอาจจะเป็น + 1 หรือ 0 หรือ -1 ดังนี้ ี้

+ 1  $\qquad \qquad = \ \, \mathfrak{u} \mathfrak{u}'$ ใจว่าข้อสอบข้อนั้นตรงตามจุดประสงค์เชิงพฤติกรรมที่ระบุไว้จริง ์<br>๎ ี่

 0 = ไมแนใจวาขอสอบขอน นตรงตามจุดประสงคเชิงพฤติกรรมท ระบุไว ์<br>๎

- 1 = แน่ใจว่าข้อสอบข้อนั้นไม่ไตรงตามจุดประสงค์เชิงพฤติกรรมที่ระบุไว้ นำค่าที่ผู้เชี่ยวชาญประเมินให้ในแต่ละข้อมาหาค่า IOC แล้วนำไปเปรียบเทียบกับ  $\mathcal{L}^{\mathcal{L}}$ 

เกณฑดัชนีความสอดคลองระหวางขอสอบกับจุดประสงคการเรียนรูไดคา IOC เทากับ 0.80-1.00

มสอดกล้องระหว่างข้อสอบกับจุดประสงค์การเรียนรู้ได้ค่ำ IO<br>นำแบบทดสอบที่ผ่านการหาค่า IOC แล้วไปทดลองใช้กับนั<br>เ่ขนวังไกลกังวล จังหวัดประจวบคีรีขันธ์ ที่เรียนวิชาการงาน<br>ปีการศึกษา 2557 จำนวน 30 คน ที่ไม่ใช่กลุ่มตัวอย่าง เพ 5. นำแบบทดสอบที่ผ่านการหาค่า IOC แล้วไปทดลองใช้กับนักเรียนชั้นมัธยมศึกษา ั้ ปีที่ 1 โรงเรียนวังไกลกังวล จังหวัดประจวบคีรีขันธ์ ที่เรียนวิชาการงานอาชีพและเทคโนโลยี ภาคเรียนที่ 2 ปีการศึกษา 2557 จำนวน 30 คน ที่ในใช่กลุ่มตัวอย่าง เพื่อหาค่าความยากง่าย ( $\overline{p}$  ) และคาอํานาจจําแนก (*r* ) ของแบบทดสอบ

 6. ตรวจคําตอบและนําผลคะแนนท ี่ไดมาวิเคราะหหาคาความยากงาย ( *p* ) และคา อำนาจจำแนก ( *r* ) และคัดข้อสอบที่ได้คำความยากง่ายระหว่าง 0.52 – 0.78 และ ค่าอำนาจจำแนก ระหวาง 0.21 -0.49 และคัดเลือกไวใชจํานวน 30 ขอ

7. วิเคราะห์หาค่าความเชื่อมั่นของแบบทดสอบทั้งฉบับ โดยใช้สูตร KR-20 ของ ั่ ั้ คูเดอร-ริชารดสัน (Kuder-Richardson-20) (ลวน สายยศและอังคณา สายยศ , 2538, หนา 197- 200) ใด้ค่าความเชื่อมั่นของแบบทดสอบมีค่าเท่ากับ 0.71 ื่ ั่

8. นำแบบทคสอบวัดผลสัมฤทธิ์ทางการเรียน เรื่อง ระบบคอมพิวเตอร์ วิชาการงาน ิ์ อาชีพและเทคโนโลยี สำหรับนักเรียนชั้นมัธยมศึกษาปีที่ 1 ไปใช้กับกลุ่มตัวอย่าง ั้

ดังนั้น การสร้างแบบทดสอบวัดผลสัมฤทธิ์ทางการเรียนของบทเรียนคอมพิวเตอร์ ั้ ิ์ ช่วยสอน เรื่อง ระบบคอมพิวเตอร์ สามารถสรุปใด้ดังภาพที่ 3.2 ื่

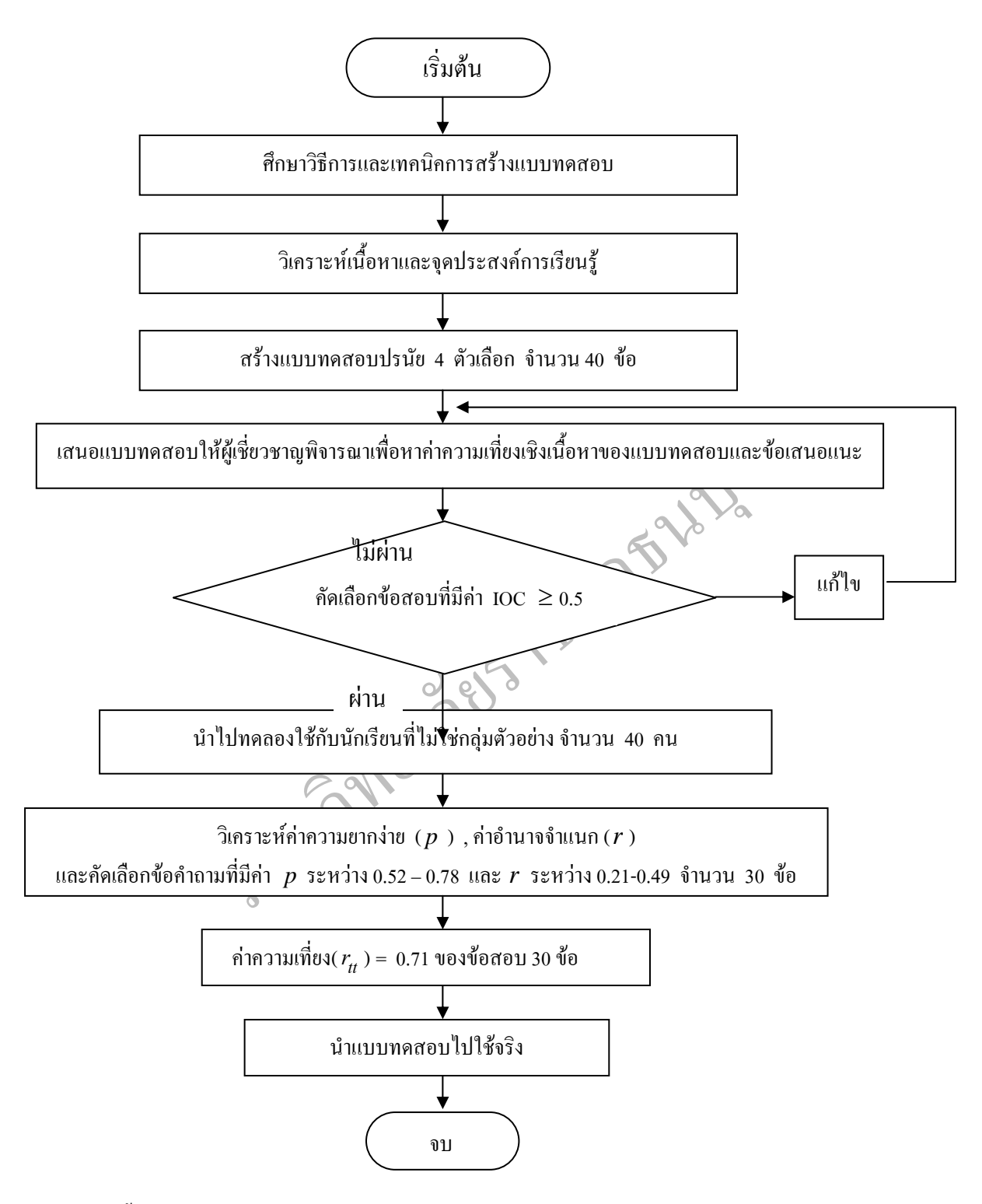

ภาพที่ 3.2 ขั้นตอนการสร้างแบบทคสอบวัดผลสัมฤทธิ์ทางการเรียนของบทเรียนคอมพิวเตอร์ ั้ ิ์ ชวยสอน

### **4. การสรางแบบประเมินความพึงพอใจ**

ผู้วิจัยใด้ทำการสร้างแบบประเมินความพึงพอใจของนักเรียนที่มีต่อการเรียน ำเทเรียนคอมพิวเตอร์ช่วยสอน ดังนี้ ี้

 4.1 กําหนดหัวขอและสรางแบบประเมินความพึงพอใจของนักเรียน ท มีตอการเรียน ด้วยบทเรียนคอมพิวเตอร์ช่วยสอน โดยผู้วิจัยใด้ประเมิน ด้านความน่าสนใจ ความรู้ที่ได้รับ การเร้า ความสนใจ ความกระตือรือร้นในการติดตามบทเรียน ความต้องการเรียนด้วยวิธีนี้ในโอกาสต่อไป โดยใชแบบประเมินมาตราสวนประมาณคา (Rating Scale) 5 ระดับ มีความหมายดังน บุญชม ี้ ศรีสะอาด (2545, หนา 66-74)

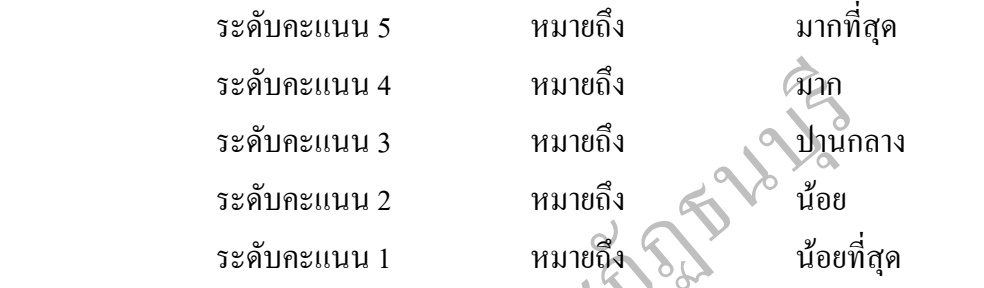

การแปลความหมายของคะแนนเฉลี่ย บุญชม ศรีสะอาด (2545, หน้า 66-74)

โดยกำหนดเกณฑ์ ดังนี้

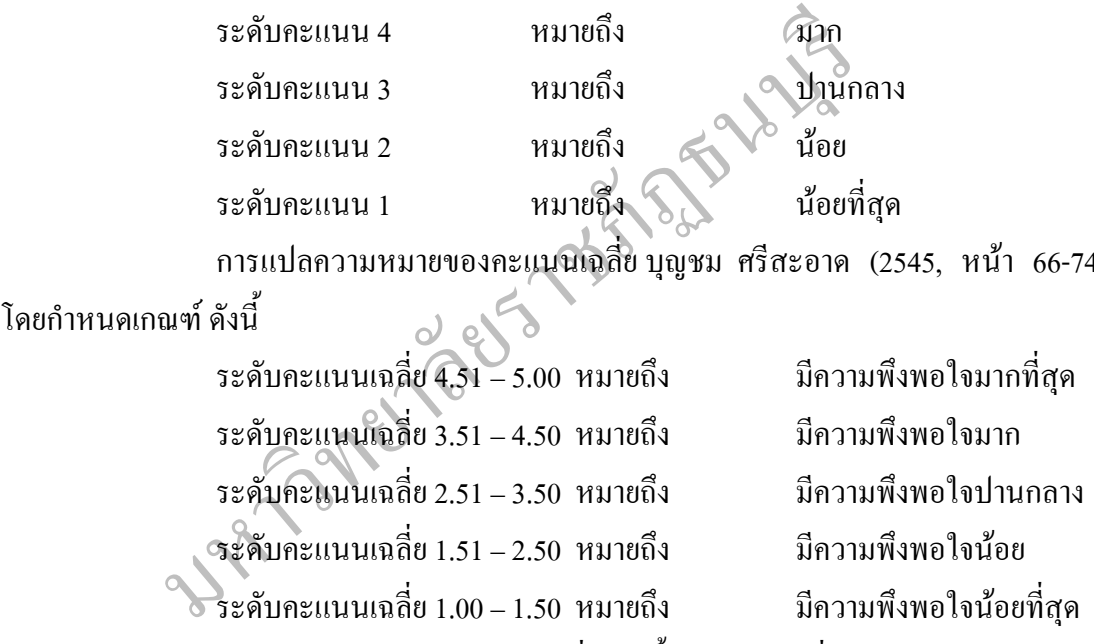

4.2 นำแบบประเมินความพึงพอใจที่สร้างขึ้นให้อาจารย์ที่ปรึกษาวิทยานิพนธ์ และ ผู้เชี่ยวชาญจำนวน 5 ท่าน พิจารณาตรวจสอบข้อความ ภาษาที่ใช้ และความเที่ยงตรงของเนื้อหาแล้ว ื้ คัดเลือกข้อคำถามที่มีความสอดคล้องตั้งแต่ 0.50 ขึ้น ไป มาเป็นข้อคำถามในแบบประเมินความ ี่ ั้ พึงพอใจจํานวน 30 ขอ

4.3 นำแบบประเมินความพึงพอใจไปทดลองกับนักเรียนที่ไม่ใช่กลุ่มตัวอย่าง จำนวน 30 คน และหาค่าความเชื่อมั่นโดยใช้สูตรสัมประสิทธิ์แอลฟ่า ( $\alpha$ -coefficient) ของครอนบัค ื่ (cronbach) ถ้วน สายยศ และอังคณา สายยศ (2538, หน้า 200-201) ได้ค่าอำนาจจำแนกอยู่ที่ 0.32 – 0.50 ไดคาความเช อมั่น 0.69**่** 

### **การทดลองและการเก็บรวบรวมขอมูล**

การวิจัยครั้งนี้เป็นการวิจัยเพื่อพัฒนาและทดลองหาประสิทธิภาพของบทเรียน ั้ คอมพิวเตอรชวยสอน ผูวิจัยประยุกตใชรูปแบบการทดลองแบบสุมวัดกอนและหลังการทดลอง (randomized control-group pretest-posttest design) วาโร เพิ่งสวัสดิ์ (2546, หน้า 51)

#### ตารางท 3.3 แผนการวิจยั

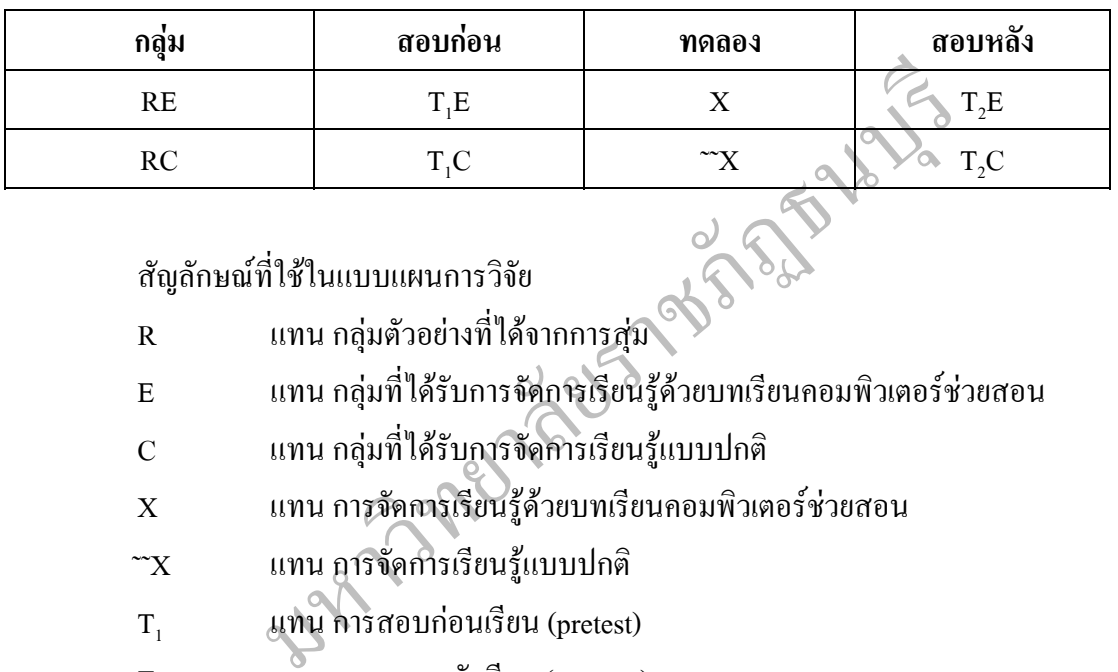

สัญลักษณที่ใชในแบบแผนการวิจัย

- R แทน กลุมตัวอยางท ี่ไดจากการสุม
- E แทน กลุมท ี่ไดรับการจัดการเรียนรูดวยบทเรียนคอมพิวเตอรชวยสอน
- C แทน กลุมท ี่ไดรับการจัดการเรียนรูแบบปกติ
	- $\, {\bf x} \,$  แทน การจัดการเรียนรู้ด้วยบทเรียนคอมพิวเตอร์ช่วยสอน
	- $\mathbf{\tilde{x}}$  แทน การจัดการเรียนรู้แบบปกติ
	- $T_1$  แทน การสอบก่อนเรียน (pretest)
	- $T$ <sub>2</sub> แทน การสอบหลังเรียน (posttest)

ึการคำเนินการทดลอง ผู้วิจัยได้คำเนินการตามลำดับดังต่อไปนี้

1. กลุ่มตัวอย่างที่จัดการเรียนรู้โดยใช้บทเรียนคอมพิวเตอร์ช่วยสอน

 1.1 อธิบายการใชบทเรียนคอมพิวเตอรชวยสอน เร องระบบคอมพิวเตอรใหกลุม ทดลองทราบ

1.2 ให้กลุ่มทดลองทำแบบทดสอบวัดผลสัมฤทธิ์ทางการเรียน ก่อนเรียนโดยใช้เวลา ิ์ 30 นาที

1.3 คำเนินการทดลอง โดยให้นักเรียนใช้บทเรียนคอมพิวเตอร์ช่วยสอนตามที่ กำหนดไว้ โดยใช้เวลาในการทดลอง15 ครั้ง ครั้งละ 50 นาที ั้

1.4 ให้กลุ่มทดลองทำแบบทดสอบวัดผลสัมฤทธิ์ทางการเรียน หลังเรียนโดยใช้เวลา ิ์ 30 นาที

 1.5 นําผลเรียนท ี่ไดมาตรวจใหคะแนนโดยใชวิธี 0-1 (zero-one method) โดยมี เกณฑวาถาตอบถูกได 1 คะแนน ตอบผิด ตอบไมครบ หรือไมตอบ ให 0 คะแนน

1.6 รวบรวมข้อมูลและวิเคราะห์ค่าทางสถิติ

1.7 สรุปผลและรายงานการวิจัย

2. การจัดการเรียนรูแบบปกติ

2.1 อธิบายเนื้อหาบทเรียน เรื่องระบบคอมพิวเตอร์ ื้

2.2 ให้กลุ่มควบคุม ทำแบบทดสอบวัดผลสัมฤทธิ์ทางการเรียนก่อนเรียนโดยใช้เวลา ์<br>เ

30 นาที

2.3 คำเนินการสอน โดยอธิบายเนื้อหาในแต่ละบทให้นักเรียน<br>ที่กำหนดไว้ โดยใช้เวลาในการทดลอง 15 ครั้ง ครั้งสะ 50 นาที<br>2.4 ให้กลุ่มควบคุมทำแบบทดสอบวัดผลสัมฤทธิ์ทางการเรียน<br>2.5 นำผลเรียนที่ได้มาตรวจให้คะแนนโดยใช้วิธี 0-1 (zero<br>บก 2.3 คำเนินการสอน โดยอธิบายเนื้อหาในแต่ละบทให้นักเรียนฟังหน้าชั้นเรียนโดยมี ั้ ใบความรู้ ตามที่กำหนดไว้ โดยใช้เวลาในการทดลอง 15 ครั้ง ครั้งละ 50 นาที ั้

2.4 ให้กลุ่มควบคุมทำแบบทดสอบวัดผลสัมฤทธิ์ทางการเรียน หลังเรียนโดยใช้เวลา ิ์ 30 นาที

2.5 นำผลเรียนที่ได้มาตรวจให้คะแนนโดยใช้วิธี 0-1 (zero-one method) โดยมี เกณฑ์ว่า ถ้าตอบถูกได้ 1 คะแนน ตอบผิด ตอบไม่ครบ หรือไม่ตอบ ให้ 0 คะแนน

2.6 รวบรวมข้อมูลและวิเคราะห์ค่าทางสถิติ

2.7 สรุปผลและรายงานการวิจัย

**การวิเคราะหขอมูล**

ผู้วิจัยได้ทำการวิเคราะห์ข้อมูล ดังนี้

1. หาประสิทธิภาพของบทเรียนคอมพิวเตอร์ช่วยสอน เรื่อง ระบบคอมพิวเตอร์ ื่ วิชาการงานอาชีพและเทคโนโลยี สำหรับนักเรียนชั้นมัธยมศึกษาปีที่ 1 ตามเกณฑ์มาตรฐาน  $\rm E_{1}/E_{2}$ ั้ โดยยอมรับความกลาดเคลื่อน  $\pm$  2.5 ื่

2. เปรียบเทียบคะแนนวัดผลสัมฤทธิ์ทางการเรียนระหว่างนักเรียนในกลุ่มทดลองที่ ิ์ ใค้รับการจัดการเรียนรู้ค้วยบทเรียนคอมพิวเตอร์ช่วยสอน เรื่อง ระบบคอมพิวเตอร์ วิชาการงาน ื่ อาชีพและเทคโนโลยี สำหรับนักเรียนชั้นมัธยมศึกษาปีที่ 1 และผู้เรียนกลุ่มควบคุมที่จัดการเรียนรู้ ั้ แบบปกติโดยใชการทดสอบคาทีแบบเปนอิสระตอกัน (t–test for Independent Sample)

3. วิเคราะห์แบบประเมินความพึงพอใจของนักเรียนชั้นมัธยมศึกษาปีที่ 1 ที่มีต่อ ั้ บทเรียนคอมพิวเตอร์ช่วยสอน โดยนำคะแนนที่ได้จากแบบประเมินความคิดเห็นของนักเรียนมา คำนวณหาค่าเฉลี่ย ( $\overline{\mathrm{x}}$  ) และส่วนเบี่ยงเบนมาตรฐาน ( S.D.) แปลผลตามเกณฑ์ที่กำหนดไว้

# **สถิติที่ใชในการวิเคราะหขอมูล**

1. การหาค่าเฉลี่ยของแบบประเมินใช้สูตรดังนี้ (ถ้วน สายยศ และอังคณา สายยศ, 2538, หนา 73)

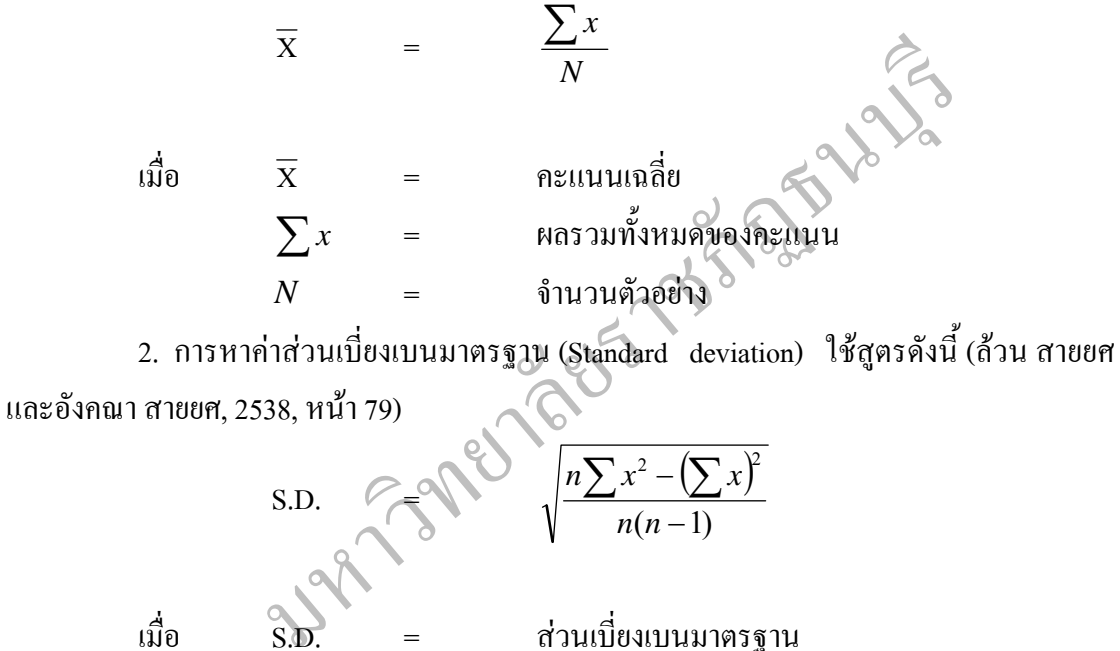

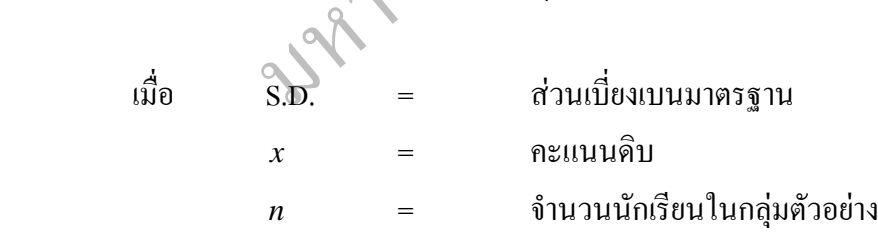

3. การหาประสิทธิภาพของบทเรียนคอมพิวเตอร์ช่วยสอน  $\rm E_{1}/E_{2}$  ใช้สูตรดังนี้ (เสาวณีย์ สิกขาบัณฑิต, 2538, หนา 295)

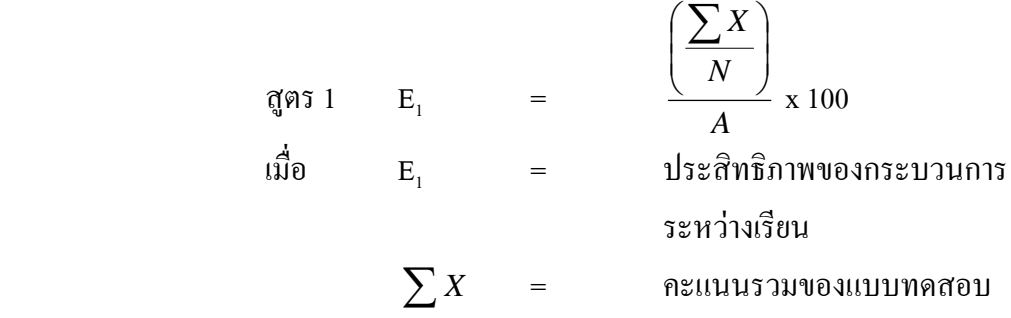

 $N = \frac{1}{2}$  การวิเคราะห์ข้อมูล 2 ชุด ที่เป็นอิสระต่อคัน (Independent<br>  $\mathbf{u}, 2544, \mathbf{v}$ น้ำ 304)<br>  $\mathbf{u}, 2544, \mathbf{v}$ น้ำ 304)<br>  $\mathbf{u}, 2544, \mathbf{v}$ น้ำ 304)<br>  $\mathbf{u}, \mathbf{v} = \frac{1}{2}$ <br>  $\mathbf{v} = \frac{1}{2}$ <br>  $\mathbf{v} = \frac{1}{2}$ <br> A = คะแนนเต็มของใบงานหรือ แบบทดสอบยอยระหวางเรียนทั้งหมด N = จํานวนนักเรียน สูตรท 2  $E_2$  = *B N F*  $\overline{\phantom{a}}$ ⎠  $\left(\sum F\right)$  $\overline{ }$  $\overline{ }$ ⎝ x 100 เมื่อ E<sub>2</sub> = ประสิทธิภาพของผลลัพธ์  $\sum F$  = คะแนนรวมของแบบทดสอบหลังเรียน B = คะแนนเต็มของการทําแบบทดสอบ วัดผลสัมฤทธิ์การเรียนรู้ หลังเรียน N = จํานวนนักเรียน 4. การวิเคราะห์ข้อมูล 2 ชุด ที่เป็นอิสระต่อกัน (Independent Sample) ใช้สูตรดังนี้ ֺ<u>֡</u> (พิชิต ฤทธ จรูญ, 2544, หนา 304) ิ์ t  $\sqrt{6}$  =  $\frac{x_1 - x_2}{\sqrt{(n_1 - 1)s_1^2 + (n_2 - 1)s_2^2(1 + 1)}}$ ⎠  $\left(\frac{1}{2} + \frac{1}{2}\right)$ ⎝  $\left( \frac{1}{-1} \right)$  $+$  n  $-1$   $\int_{S_1}^{S} + \int_{B_2}$  – − n 1 n 1  $n_1 + n_2 - 2$  $_{n_1} - 1$   $S_1$  +  $_{n_2}$  - 1  $S_2$  $x_1$ <sup>-</sup> x  $\mathbf{n}_1$   $\mathbf{n}_2$   $\mathbf{2}$   $\mathbf{n}_1$   $\mathbf{n}_2$ 2 2  $/$  $\mathcal{O}_2$ 2  $1 / 5$  $1 - \mathbf{A}$  $\frac{d}{dx}$  =  $n_1 + n_2 - 2$ เมื่อ  $\overline{\mathbf{x}}_1 - \overline{\mathbf{x}}_2$  แทนค่าเฉลี่ยของกลุ่มตัวอย่างกลุ่มที่ 1, 2  $S_1 \cdot S$ 2 2 2  $\frac{2}{\mu_1}$ , $\frac{2}{\mathrm{S_2}}$  เทนความแปรปรวนของกลุ่มตัวอย่างกลุ่มที่ 1, 2  $\mathbf{n}_1$  ,  $\mathbf{n}_2$  แทนขนาดของกลุ่มตัวอย่างกลุ่มที่ 1, 2

5. ค่าดัชนีความสอดคล้องระหว่างข้อสอบกับผลการเรียนรู้ที่คาดหวัง (IOC) ใช้สูตร ดังน ี้ (ไชยยศ เรืองสุวรรณ และวชิระ อินทรอุดม, 2542, หนา 138)

df แทนช นแหงความเปนอิสระ (degree of freedom)

ั้

$$
IOC = \frac{\sum R}{N}
$$

เมื่อ IOC แทน ดัชนีความสอดคลองระหวางขอสอบกับผลการเรียนรู ที่ 10 มีนาคม 2 มีนาคม 2 มีนาคม 2 มีนาคม 2 มีนาคม 2 มีนาคม 2 มีนาคม 2 มีนาคม 2 มีนาคม 2 มีนาคม 2 มีนาคม 2 มีนา<br>พ.ศ. 255 ี่ คาดหวัง

#### $\Sigma$ R แทน ผลรวมคะแนนที่ผู้เชี่ยวชาญแต่ละท่านประเมิน ֧֧֝֟֟֓֝֟֟֟֟֟֟֟֟֟֟֟֟֟֟֟֟֟֟֡֬<sup>֟</sup>

 N แทน จํานวนผูเช ยวชาญ ี่

6. การหาค่าความยากง่ายของแบบทดสอบรายข้อ ( $\,p$  )ใช้สูตรดังนี้ (รวีวรรณ ชินะตระกูลและวชิระ อินทรอุดม., 2542, หนา 237)

$$
P = \frac{f_H + f_L}{N_H + N_L}
$$

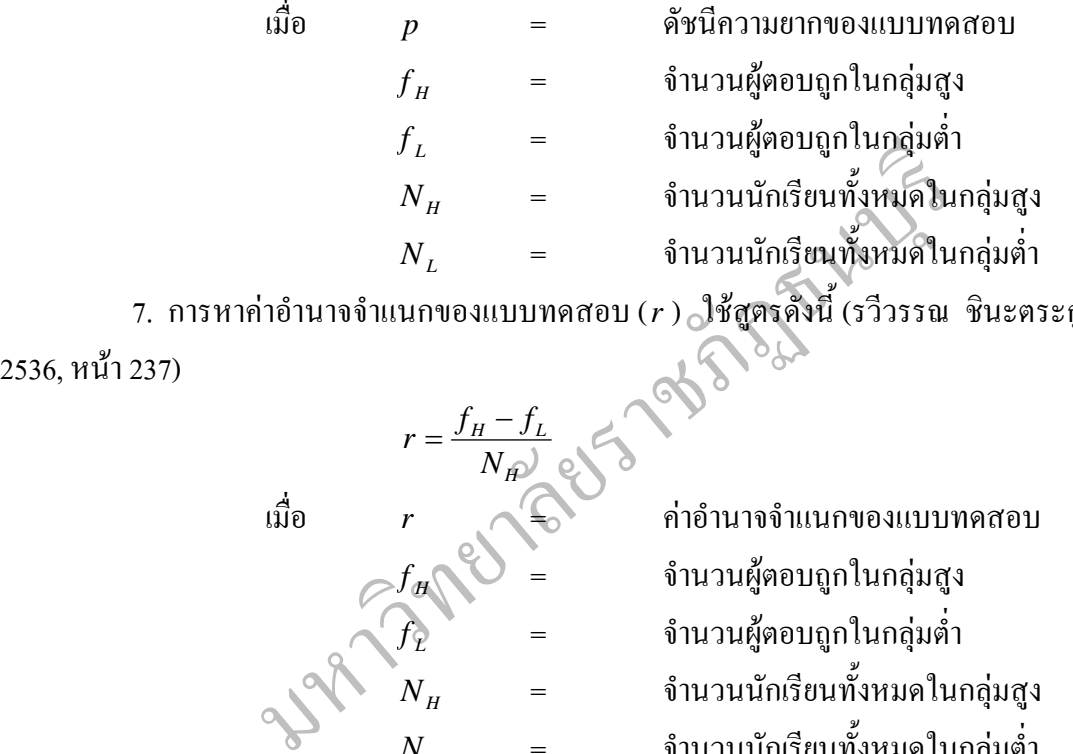

 7. การหาคาอํานาจจําแนกของแบบทดสอบ (*r* ) ใชสูตรดังน ี้ (รวีวรรณ ชินะตระกูล, 2536, หนา 237)

*H L*

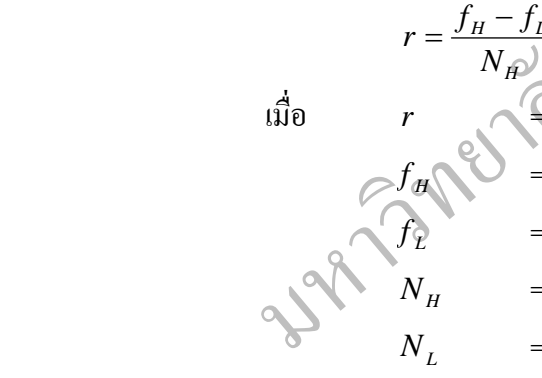

 เมื่อ *r* = คาอํานาจจําแนกของแบบทดสอบ  $\begin{matrix} & -f_{H} \end{matrix}$   $\begin{matrix} \mathbf{0} & -\mathbf{0} \end{matrix}$   $\begin{matrix} \mathbf{0} & \mathbf{0} \end{matrix}$   $\begin{matrix} \mathbf{0} & \mathbf{0} \end{matrix}$   $\begin{matrix} \mathbf{0} & \mathbf{0} \end{matrix}$  $f_L$  = จำนวนผู้ตอบถูกในกลุ่มต่ำ  $N_{H}$  = จำนวนนักเรียนทั้งหมดในกลุ่มสูง  $N^{\phantom{\dagger}}_L$  = จำนวนนักเรียนทั้งหมดในกลุ่มต่ำ

8. การหาค่าความเชื่อมั่นของแบบทดสอบทั้งฉบับ ใช้สูตร KR - 20 ของ คูเดอร์-ื่ ั่ ั้ ริชารดสัน (Kuder – Richardson) (ลวน สายยศและอังคณา สายยศ, 2538, หนา 197-200)

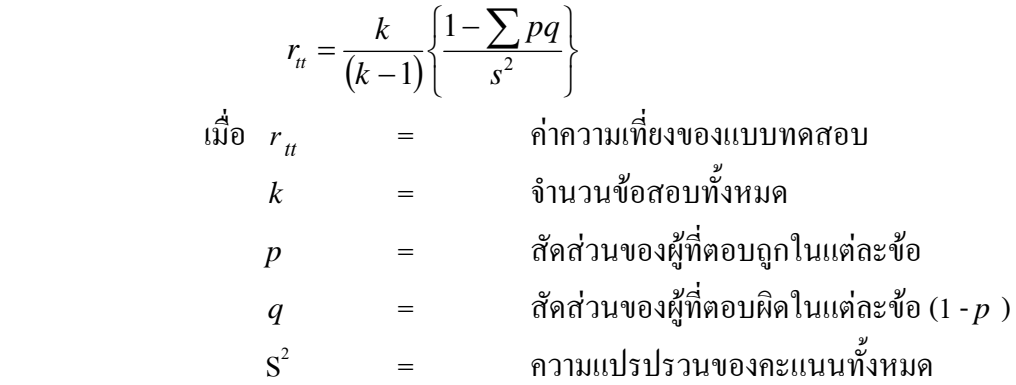

9. การหาค่าความเชื่อมั่นของแบบประเมินความพึงพอใจโดยวิธีสัมประสิทธิ์แอลฟา ื่ (∝- Coefficient) ของครอนบัค (cronbach) (ลวน สายยศและอังคณา สายยศ, 2538, หนา 200- 201)

$$
\begin{array}{ll}\n\text{q}\text{m} & \alpha = \frac{n}{n-1} \left[ 1 - \frac{\sum s_i^2}{s_i^2} \right] \\
\text{m} & \alpha & \text{mm} \\
\text{n} & \text{mm} \\
\text{s}_i^2 & \text{mm} \\
\text{s}_i^2 & \text{mm} \\
\text{s}_i^2 & \text{mm} \\
\text{s}_i^2 & \text{mm} \\
\text{s}_i^2 & \text{mm} \\
\text{s}_i^2 & \text{mm} \\
\text{mm} \\
\text{m} \\
\text{m} \\
\text{m} \\
\text{m} \\
\text{m} \\
\text{m} \\
\text{m} \\
\text{m} \\
\text{m} \\
\text{m} \\
\text{m} \\
\text{m} \\
\text{m} \\
\text{m} \\
\text{m} \\
\text{m} \\
\text{m} \\
\text{m} \\
\text{m} \\
\text{m} \\
\text{m} \\
\text{m} \\
\text{m} \\
\text{m} \\
\text{m} \\
\text{m} \\
\text{m} \\
\text{m} \\
\text{m} \\
\text{m} \\
\text{m} \\
\text{m} \\
\text{m} \\
\text{m} \\
\text{m} \\
\text{m} \\
\text{m} \\
\text{m} \\
\text{m} \\
\text{m} \\
\text{m} \\
\text{m} \\
\text{m} \\
\text{m} \\
\text{m} \\
\text{m} \\
\text{m} \\
\text{m} \\
\text{m} \\
\text{m} \\
\text{m} \\
\text{m} \\
\text{m} \\
\text{m} \\
\text{m} \\
\text{m} \\
\text{m} \\
\text{m} \\
\text{m} \\
\text{m} \\
\text{m} \\
\text{m} \\
\text{m} \\
\text{m} \\
\text{m} \\
\text{m} \\
\text{m} \\
\text{m} \\
\text{m} \\
\text{m} \\
\text{m} \\
\text{m} \\
\text{m} \\
\text{m} \\
\text{m} \\
\text{m} \\
\text{m} \\
\text{m} \\
\text{m} \\
\text{m} \\
\text{m} \\
\text{m} \\
\text{m} \\
\text{m} \\
\text{m} \\
\text{m} \\
\text{m} \\
\text{m} \\
\text{m} \\
\text{m} \\
\text{m} \\
\text{m} \\
\text{m} \\
\text{m} \\
\text{m} \\
\
$$